## **Apache Roller and blogs as a web development platform**

#### Dave Johnson Sun Microsystems, Inc.

**Leading the Wave** of Open Source

O

 $\frac{1}{2}$ 

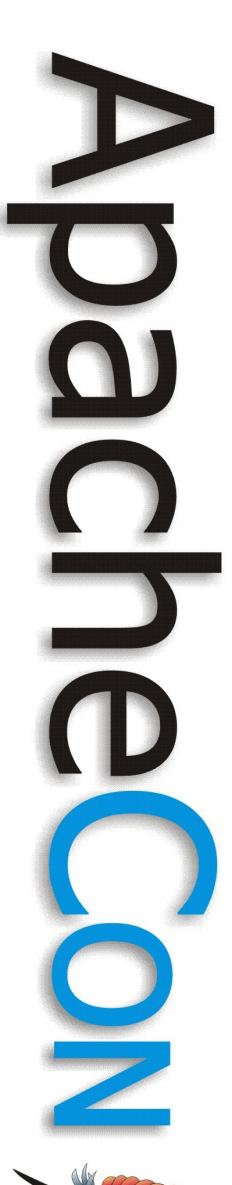

#### Session Goals: to learn...

How blogs, wikis, feeds and planets enable the self-service web

Techniques for automating and integrating blogs, wikis, feeds and planets

How Roller and be extended and customized via templates, plugins and scripting

#### **Agenda**

- **Overview**
- Blog, wiki and feed Web services
- Blog customization via templates
- Blog server customization via plugins
- Example: Scripting languages in Roller
- Planet server aggregation
- Use cases: Software business blogs

**Leading the Wave** of Open Source

 $\Box$ 

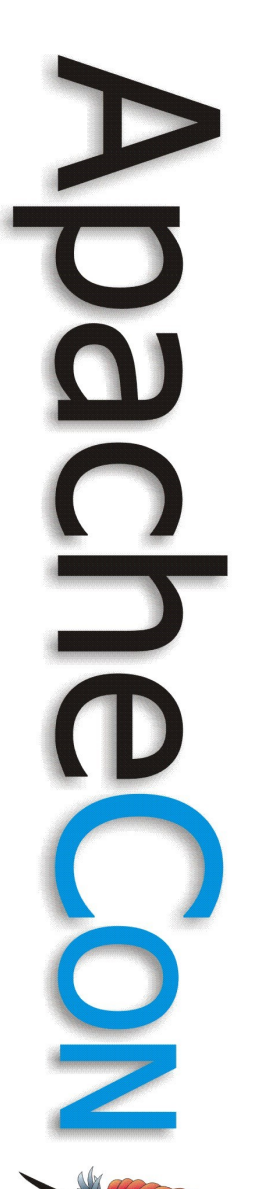

#### **The self-service web**

- chmod 777 web
- Let everybody write the web
- Get IT and web-masters out of the way
- Give the tools to the users
	- Blogs, wikis, planets and feeds

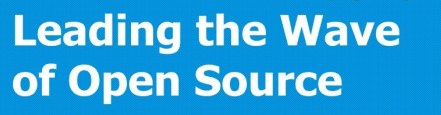

## **The self-service web**

- Blogs, wiki and feed technologies
- Make it easy for your users to:
	- Read, write and monitor the web
	- $-$  To build interesting sites  $\&$  seed communities
	- Create useful information feeds
- With scripts, templates
- Or no code at all

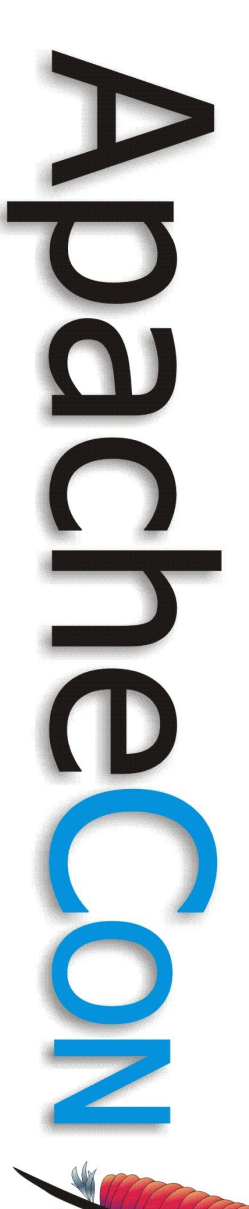

#### With no code at all?

- Easy web publishing and feed generation
	- Easy interface for writers
	- RSS/Atom feeds for entries and comments
	- Filtered feeds by category and tags
	- Search feeds
	- Aggregated feeds
	- Podcast / media feeds

# $\Box$

## Or with just a little code...

- With a little know-how
	- Custom blog pages and feeds
	- Feed aggregations
- With a little help from the IT department
	- Custom publishing clients
	- Weblog entry plugins
	- Weblog rendering plugins

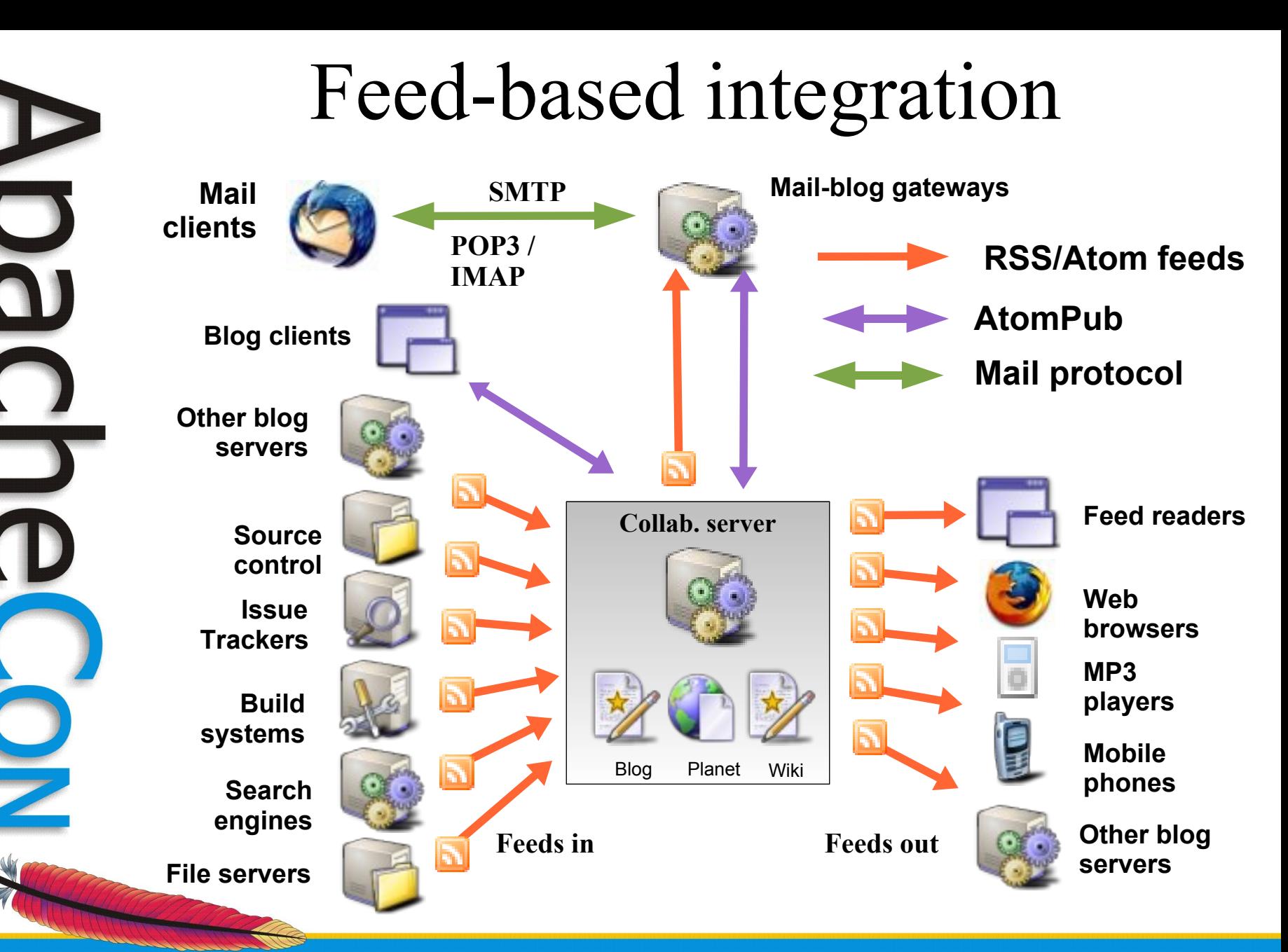

## **Agenda**

- Overview
- **Blog, wiki and feed Web services**
- Blog customization via templates
- Blog server customization via plugins
- Example: Scripting languages in Roller
- Planet server aggregation
- Use case: Software business blogs

**Leading the Wave** of Open Source

 $\Box$ 

 $\Box$ 

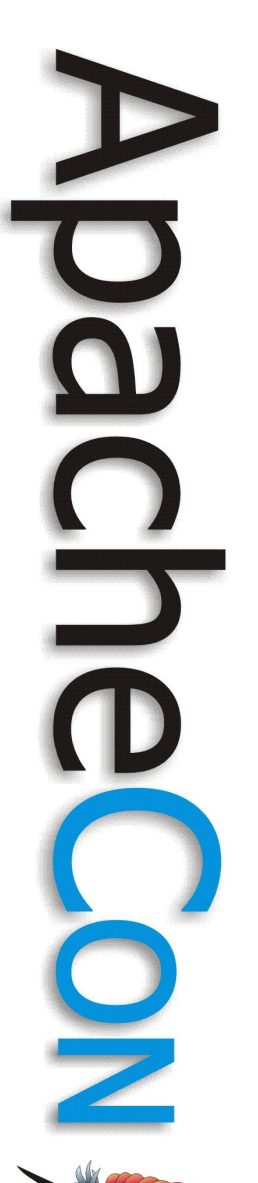

### **Blog, wiki & feed web services**

- RSS/Atom feeds
- MetaWeblog API
- Atom Publishing Protocol
- Roller Admin Protocol
- Wiki web services

## **Meta Weblog API**

- Based on XML-RPC
- Supports
	- Multiple Blogs per User
	- Posting, editing and deleting Blog Posts
	- Get X recent Blog Posts, but no paging
	- Uploading binary files

**Leading the Wave** of Open Source

D

**Leading the Wave** 

of Open Source

### **MetaWeblog API: methods**

getUserBlogs Get blogs as array of structures newPost Create new blog post by passing in structure getPost Get blog post by id getRecentPosts Get most recent N blog posts editPost Update existing blog post deletePost Delete blog post specified by id newMediaObject Upload file to blog (e.g. picture of my cat)

getCategories Get categories allowed in blog

#### **Blog with Apache XML-RPC**

```
Hashtable post = new Hashtable();
post.put("title", title);
post.put("description", description);
```
**XmlRpcClientConfigImpl xmlrpcConfig = new XmlRpcClientConfigImpl(); xmlrpcConfig.setServerURL(new URL(endpoint)); XmlRpcClient client = new XmlRpcClient(); client.setConfig(xmlrpcConfig);**

```
String result = (String)client.execute(
     "metaWeblog.newPost", new Object[] {
    blogid, username, password, post, true});
```
## a)

## **Atom Publishing Protocol**

- REST based publishing protocol
- Based on Atom feed format
- 
- Create, edit, update & retrieve collections
	- Blog entries, podcasts, uploads, etc.
	- GData: photos, calendar events, etc.
	- OpenSocial: people, activities, persistence
- Toolkits
	- Apache Abdera (incubating)
	- ROME Propono

#### **AtomPub: Service Doc**

**<service xmlns=["http://www.w3.org/2007/app"](http://www.w3.org/2007/app)>**

 **<workspace title="My Weblog" > <collection title="Weblog Entries" href="http://hostname/app/myweblog/entries"> <accept>entry</accept> </collection>**

 **<collection title="Uploaded Files" href="http://hostname/app/myweblog/resources"> <accept>image/\*</accept> </collection> </workspace>**

**</service>**

#### **AtomPub collection <feed>**

**<feed xmlns=["http://www.w3.org/2005/Atom"](http://www.w3.org/2005/Atom)>**

 **<link rel="next"**

 **href=["http://hostname/app/myweblog/entries/60"](http://hostname/app/myweblog/entries/60)/>**

 **<link rel="previous"**

 **href="http://hostname/app/myweblog/entries/30"/>**

 **<entry> ... </entry> <entry> ... </entry> <entry> ... </entry> <entry> ... </entry>**

URIs for next and previous portions of collection

**</feed>**

 **...**

 **...** 

#### **<entry> in a collection**

**<entry>**

 **<title>Unit test results</title>**

 **<link rel="alternate"** 

href="http://localhost/roller/page/bill?er/zy=post1 />  **<link rel="edit"** 

 **href="http://localhost/roller/app/bill/entry/757" /> <category term="/UnitTests" /> <id>http://host/roller/status/entry/report1</id> <updated>2005-12-27T22:08:03Z</updated> <published>2004-10-13T01:07:59Z</published> <content type="html">Content goes here...</content> <app:control>**

 **<app:draft>no</app:draft>**

 **</app:control>**

**</entry>**

Draft status

**Leading the Wave** of Open Source

Edit URI for entry

Entry's permalink

#### **Posting a blog with Abdera**

```
Abdera abdera = new Abdera();
Factory factory = abdera.getFactory();
```

```
Client client = new CommonsClient(abdera);
client.addCredentials(endpoint, null, null, 
    new UsernamePasswordCredentials(username, password));
```

```
Document service_doc = client.get(start).getDocument();
Service service = service doc.getRoot();
Collection collection = service.getWorkspaces().get(0)
    .getCollections().get(0);
String uri = collection.getHref().toString();
```

```
Entry entry = factory.newEntry();
entry.setTitle("Hey people");
entry.setContentAsHtml("I'm <br/>b>blogging</b> this!");
Response response = client.post(uri, entry);
```
**Leading the Wave** of Open Source

#### **Blog with ROME Propono**

**ClientAtomService service = AtomClientFactory.getAtomService( endpoint, uname, pword);**

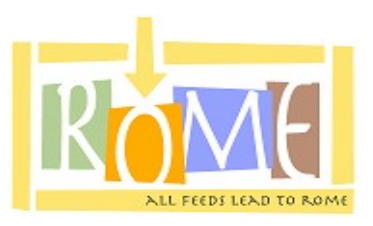

**ClientWorkspace workspace = (ClientWorkspace)service.findWorkspace("My Weblog");**

**ClientCollection collection = (ClientCollection)ws.findCollection(null, "entry");** 

```
ClientEntry entry = collection.createEntry();
entry.setTitle("Hey people");
entry.setContent(
```
Content.HTML, "I'm <br/>b>blogging</b> this!"); **collection.addEntry(entry);**

## D  $\Box$

## **Roller Admin Protocol (RAP)**

- REST based protocol for Roller
	- Add, edit and delete Users
	- Add, edit and delete Weblogs
	- Add, edit and delete Members
- Some similarities to AtomPub protocol – We should make it AtomPub compliant!

#### **RAP: Service Doc**

**<service xmlns="http://purl.org/roller/rap#"> <workspace title="Collections for administration"> <collection title="Weblog administration entries" href="http://suntoy:8080/roller/rap/weblogs"> <member-type>weblog</member-type> </collection> <collection title="User administration entries" href="http://suntoy:8080/roller/rap/users"> <member-type>user</member-type> </collection> <collection title="Member administration entries" href="http://suntoy:8080/roller/rap/members"> <member-type>member</member-type> </collection> </workspace> </service>**

**Leading the Wave** of Open Source

 $\frac{1}{\sqrt{2}}$ 

#### **RAP: User Set**

**<users xmlns="http://purl.org/roller/rap#" href="http://example.org/roller/rap/users">** 

 **<user href="http://example.org/roller/rap/users/mort"> <name>mort</name> <full-name>Mortimer Snerd</full-name>**

 **<password>edgar</password>**

 **<locale>en</locale>**

 **<timezone>US/Pacific</timezone>**

 **<email-address>mort.snerd@example.org</email-address> <date-created>1141863448000</date-created>**

 **</user>**

**</users>**

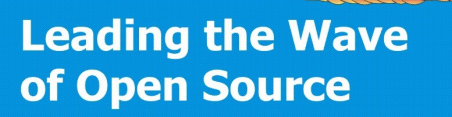

#### **WikiRPCInterface**

- Based on XML-RPC
- Supported by:
	- Apache JSPWiki (incubating), MoinMoin, Twiki, PHPWiki
- Limitations:
	- No paging, read-only\*
	- Not supported by Confluence\*\*
- Future
	- WikiRPCInterface2 vs. AtomPub for wikis
- \* Some versions allow write access.
- \*\* Confluence has its own XML-RPC and SOAP based APIs.

**Leading the Wave** of Open Source

#### **WikiRPCInterface: methods**

getRecentChanges Get recent changes as array

getPage Get the raw Wiki text of page, latest version getPageVersion Get the raw Wiki text of page, by version getPageHTML Return page in rendered HTML, latest version getPageHTMLVersion Return page in rendered HTML, by version getPageInfo Get page info as struct, latest version getPageInfoVersion Get page info as struct, by version getAllPages Returns a list of all pages

## **Agenda**

- Overview
- Blog, wiki and feed Web services
- **Blog customization via templates**
- Blog server customization via plugins
- Example: Scripting languages in Roller
- Planet server aggregation
- Use case: Software business blogs

**Leading the Wave** of Open Source

1

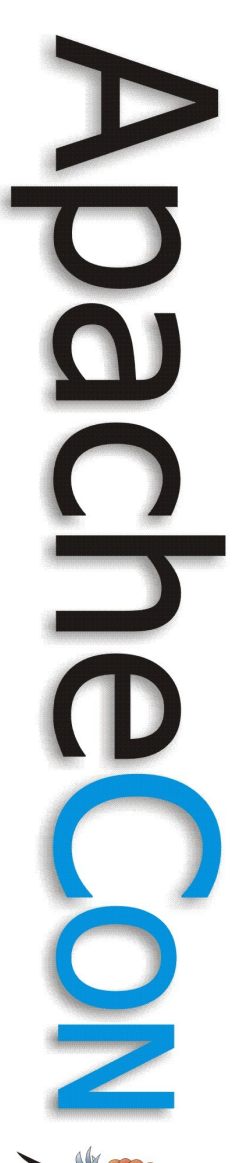

## **Roller Weblog Templates**

- Each weblog's layout and styles defined by a small set of templates.
- Template language: Apache Velocity – Other languages possible via plugins
- Data available to templates via *Models*

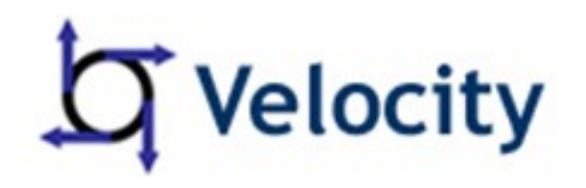

## **Why customize templates?**

- Change design and layout of your blog
- Add new pages and feeds to your blog
	- HTML, XHTML pages
	- JSON pages for Ajax effects
	- Custom RSS/Atom feeds
- Using data from
	- Roller's data model
	- RSS/Atom feed data from built-in Planet
	- Custom model objects

**Leading the Wave** of Open Source

O

#### **Roller page model objects**

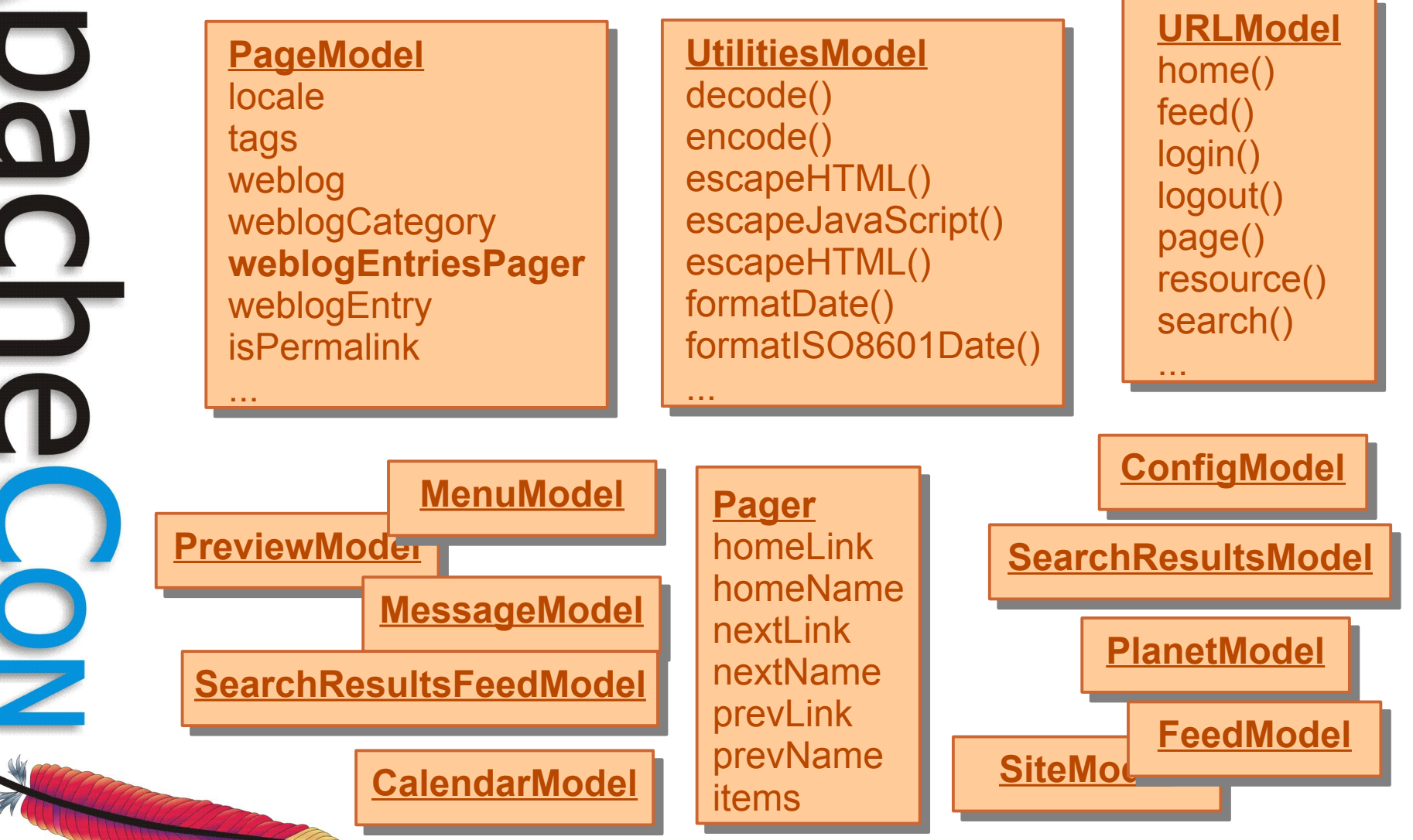

#### **Roller data model**

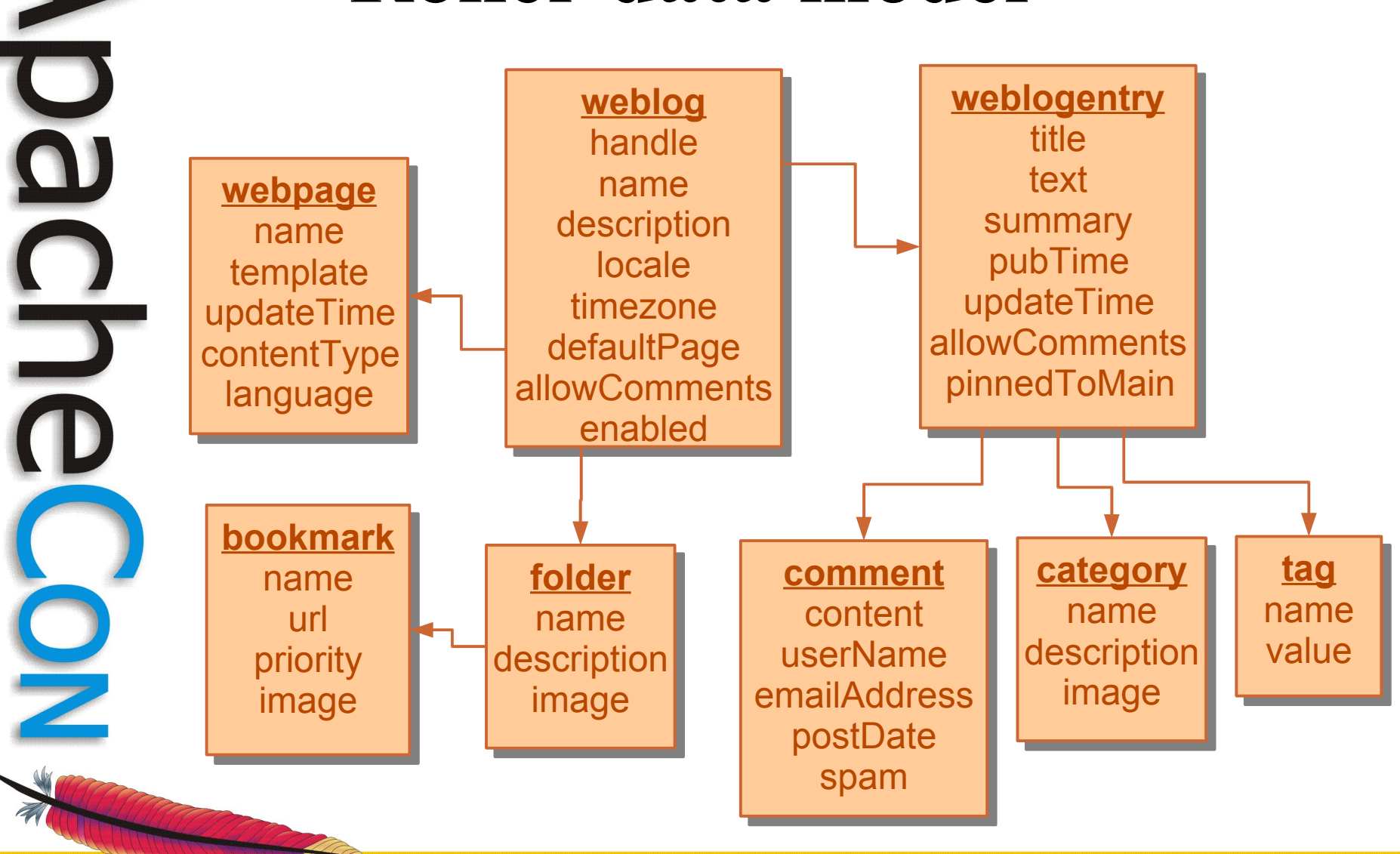

#### **Roller Template Editor**

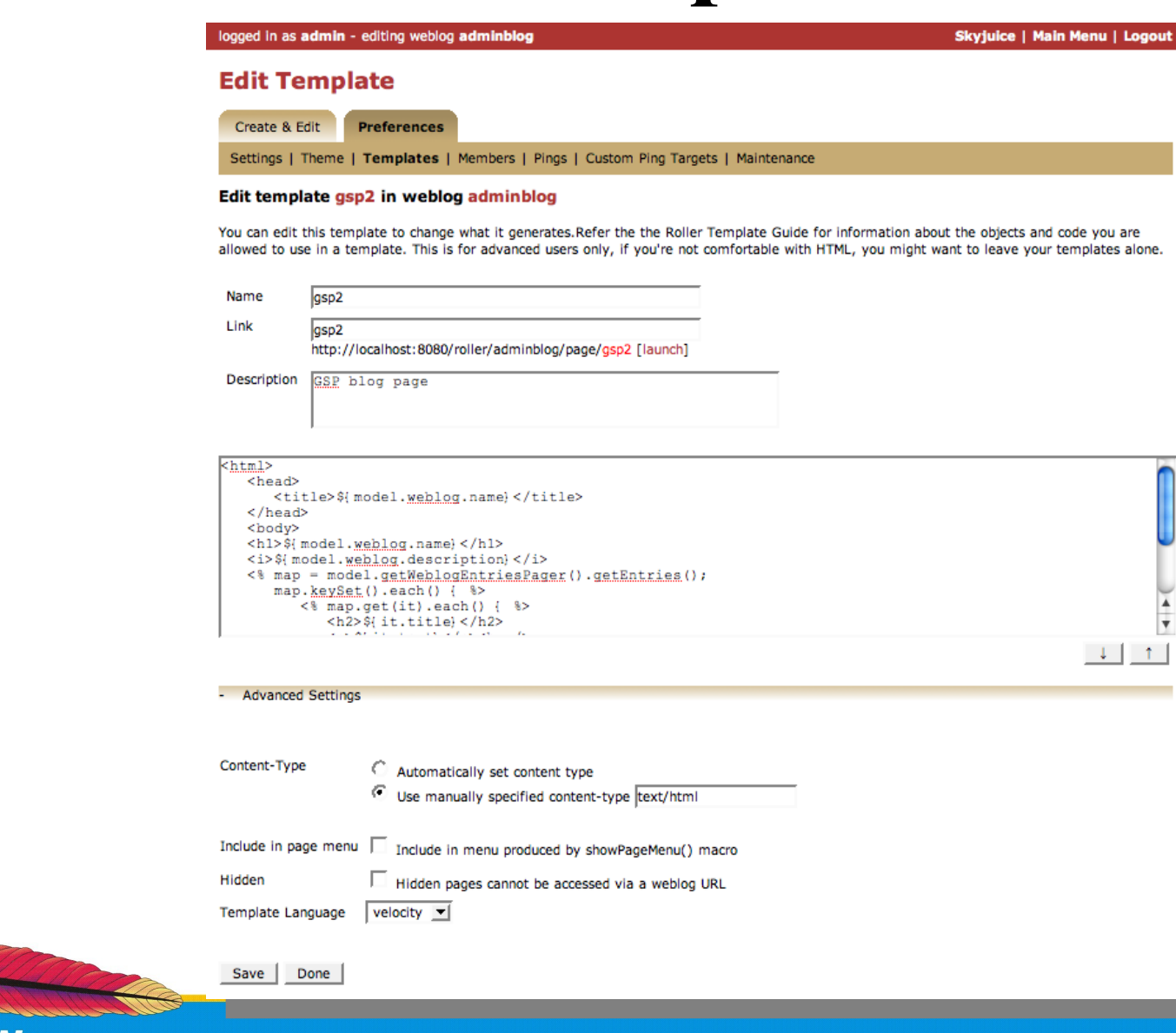

**Leading the Wave** of Open Source

N

 $\frac{1}{2}$ 

## **Output blog entries as JSON**

**#set(\$pager = \$model.getWeblogEntriesPager())** 

**#if(\$pager.nextLink) nextLink:"\$pager.nextLink", #end #if(\$pager.prevLink) prevLink:"\$pager.prevLink", #end**

#### **data: [**

**{**

**#foreach(\$day in \$pager.getEntries().keySet())**

 **#set(\$entries = \$pager.getEntries().get(\$day)) #foreach(\$entry in \$entries)**

 **#if(\$comma),#else#set(\$comma = true)#end {id: "\$entry.website.handle:\$entry.anchor", pubTime: "\$entry.pubTime", title:"\$entry.title"} #end**

**#end ]** 

**}**

#### **Blog entries as JSON w/paging**

**{ nextLink:"/roller/page/dojoentries?page=1", data: [**

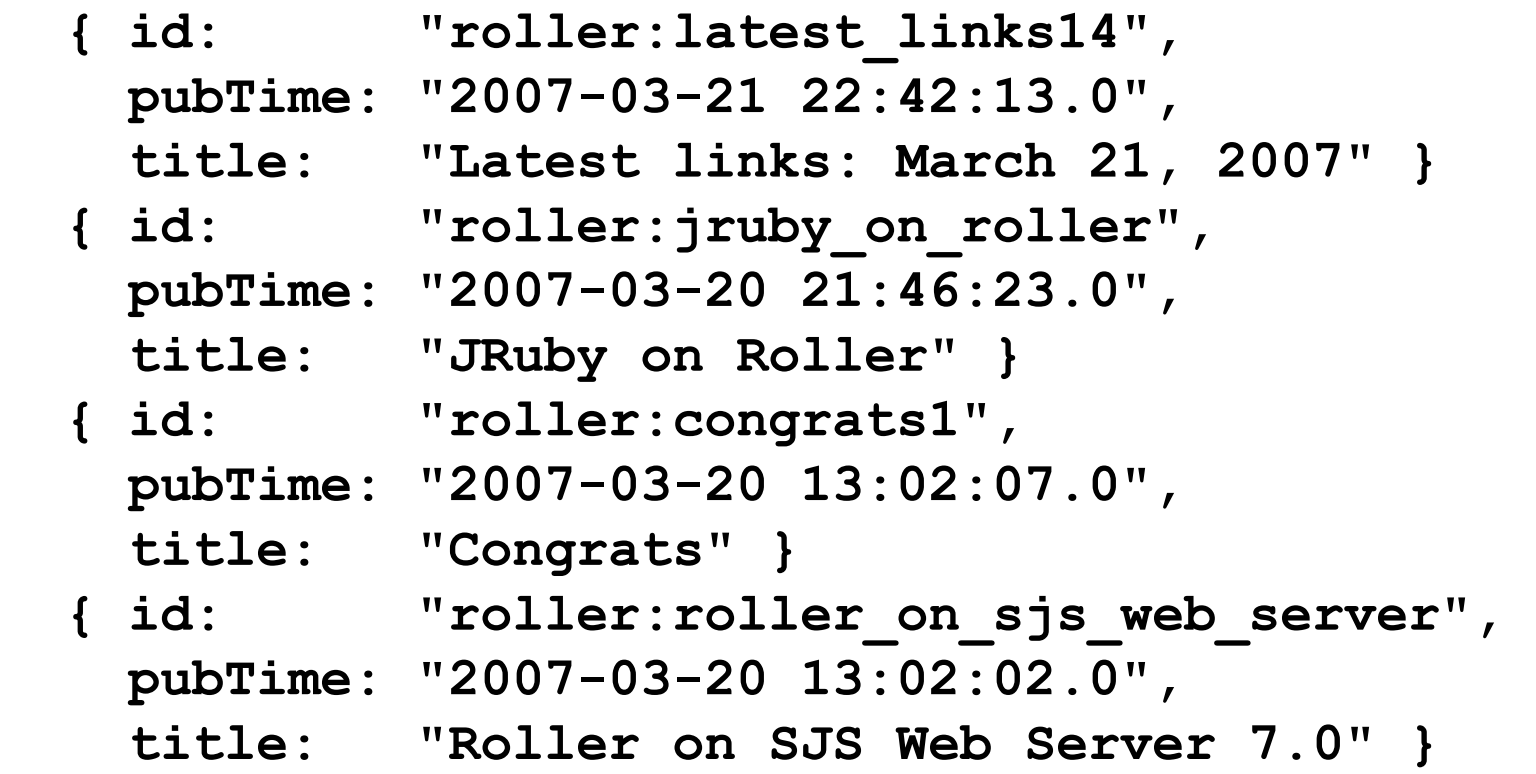

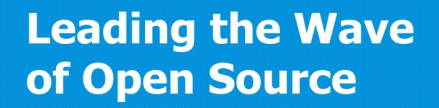

 **...**

**] }**

#### **Blog to JSON to DOJO table**

#### **Blogging Roller** rollerweblogger.org Weblog **About Archives Links New Entry Settings** Logout

#### Roller-Dojo demo

This page shows how Roller page templates can be used to host and generate JSON data for Dojo widgets.

#### **Recent blog entries**

Prev Next

Shown in the DOJO Filtered Table widget.

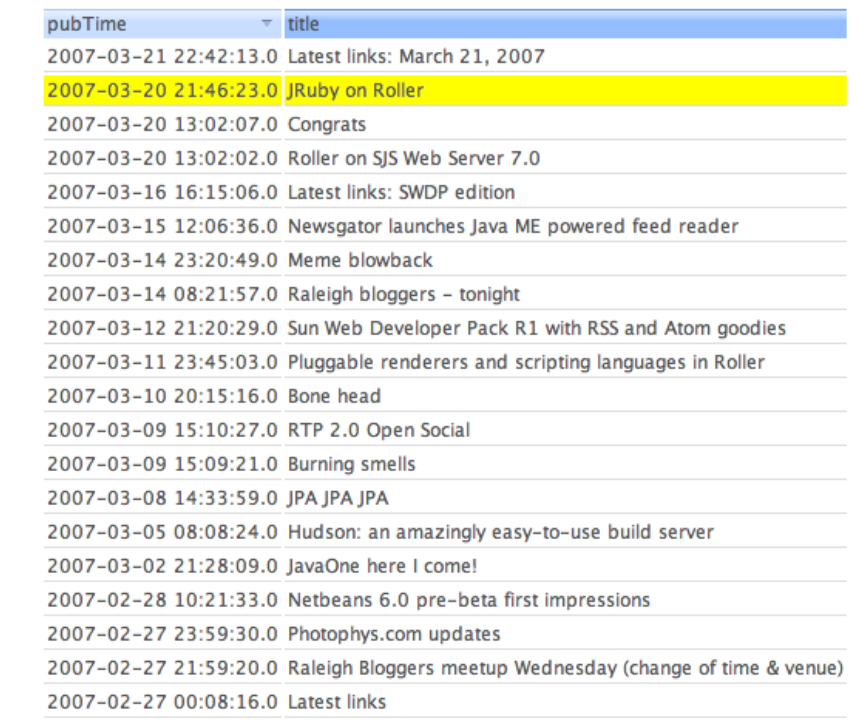

**Leading the Wave** of Open Source

<u>5</u>

 $\frac{1}{2}$ 

## **Agenda**

- Overview
- Blog, wiki and feed Web services
- Blog customization via templates
- **Blog server customization via plugins**
- Example: Scripting languages in Roller
- Planet server aggregation
- Use case: Software business blogs

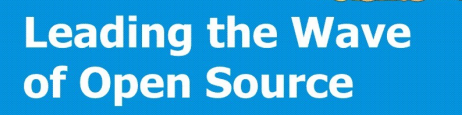

## **Nine type of Roller plugins**

- **Page Model Plugin add your own models for use in templates**
- Weblog Editor UI Plugin
- **Weblog Entry Plugin Transform entry content at display time**
- Comment Authentication Plugin
- **Comment Validation Plugin Add comment validation rules**
- **Renderer Plugin Plugin your own template language**
- Request Mapper Plugin
- Cache System Plugin
- Repeatable Task

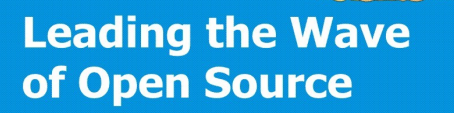

## **But there is no plugin API?**

- Roller is really an app, not an API
- Plugins should use these APIs:
	- Roller Manager Interfaces
	- Roller POJOs
	- Roller Configuration
	- Roller Utilities
	- Roller Request objects
- We need to add a stable/formal Plugin API!

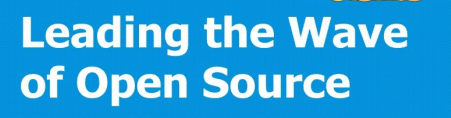

## **Roller Weblog Entry Plugins**

- Transform entries at display time
- Implement this interface

**public interface WeblogEntryPlugin { public String getName(); public String getDescription(); public void init(Weblog weblog); public String render(WeblogEntry e, String s);** 

- **}**
	- Add class to config property:  **plugins.page=**

## **Weblog Entry Plugin examples**

- JSPWiki plugin
- Emoticon plugin
- Technorati Tag plugin
- Wikipedia plugin
- Google plugin
- Textile plugin

## **Roller Page Model Plugins**

- Plugin new models for use in templates
- Implement model interface

```
 public interface Model {
     public String getModelName();
     public void init(Map args); // called each request
```
• Add to appropriate configuration properties  **rendering.pageModels= // for weblog templates add rendering.searchModels= // your plugin to these three rendering.previewModels= // lists of model classes rendering.feedModels= // for built-in feeds**

 **}**

## **Comment Validation Plugins**

- Plugin your own comment validation
- Implement this interface:

**public interface CommentValidator { public String getName(); public int validate(Comment c, RollerMessages m); }**

- Return 0 if spam and 100 if not
- Add your class to the list of validators **comment.validator.classnames=**

## **Existing Comment Validators**

- ExcessSizeCommentValidator
- ExcessLinksCommentValidator
- AkismetCommentValidator
- BlacklistCommentValidator

## **Roller Renderer Plugins**

- Allows you to plugin your own view
- Implement this factory interface:  **public interface RendererFactory { public Renderer getRenderer(Template template); }**
- Return null if you don't want to render
- And this render interface:

 **public interface Renderer { public void render(Map model, Writer writer) throws RenderingException;**

**Leading the Wave** of Open Source

 **}**

## **Agenda**

- Overview
- Blog, wiki and feed Web services
- Blog customization via templates
- Blog server customization via plugins
- **Example: Scripting languages in Roller**
- Planet server aggregation
- Use case: Software business blogs

## **Scripting in languages in Roller**

- Author pages using scripting languages
	- Via renderer plugins (available separately)
	- JRuby, Javascript, Jython, etc.
	- Groovy Server Pages (GSP)
- Script Roller via the "Roller API"
	- Import/export blog data
	- Provision blogs and users

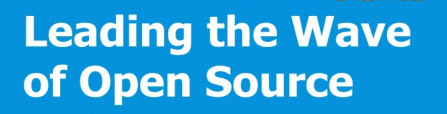

 $\Box$ 

#### **Example JRuby page template**

**\$out.println "<html><head>" \$out.println "<title>#{\$model.weblog.name}</title>" \$out.println "</head><body>" \$out.println "<h1>#{\$model.weblog.name}</h1>" \$model.weblogEntriesPager.entries.keySet().each { |day| \$model.weblogEntriesPager.entries.get(day).each { |entry| \$out.println "<h3>#{entry.title}</h3>" \$out.println "<p>#{entry.text}</p>" }** 

**\$out.println "</body></html>"**

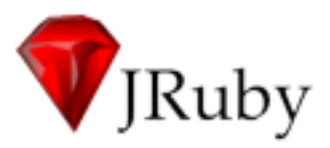

**Leading the Wave** of Open Source

Ë

**}**

#### **Example GSP page template**

 **<html>**

 **<head>**

```
 <title>${model.weblog.name}</title>
```
 **</head>**

 **<body>**

 **<h1>\${model.weblog.name}</h1>**

 **<i>\${model.weblog.description}</i>**

 **<% map = model.getWeblogEntriesPager().getEntries(); map.keySet().each() { %>**

> **<% map.get(it).each() { %> <h2>\${it.title}</h2>**

 **<p>\${it.text}</p><br />**

 **<% } }%>**

 **</body>**

 **</html>** 

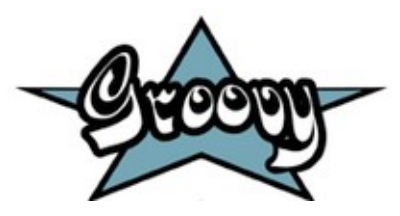

## **Groovy ex.: provisioning a blog**

```
umgr = roller.getUserManager()
user = umgr.getUserByUserName(uname);
```
**weblog = new org.apache.roller.weblogger.pojos.Weblog( handle, user, blogname, description, user.getEmailAddress(), user.getEmailAddress(), theme, user.getLocale(), user.getTimeZone());**

**umgr.addWebsite(weblog); roller.flush();**

**blog = umgr.getWebsiteByHandle(handle); println "Created blog \${blog.name} with id \${blog.id}";**

// For more examples: http://tinyurl.com/2l2no4

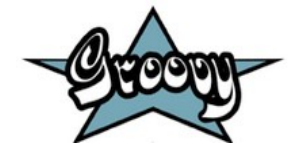

 $\mathbf{\Omega}$ 

 $\frac{1}{2}$ 

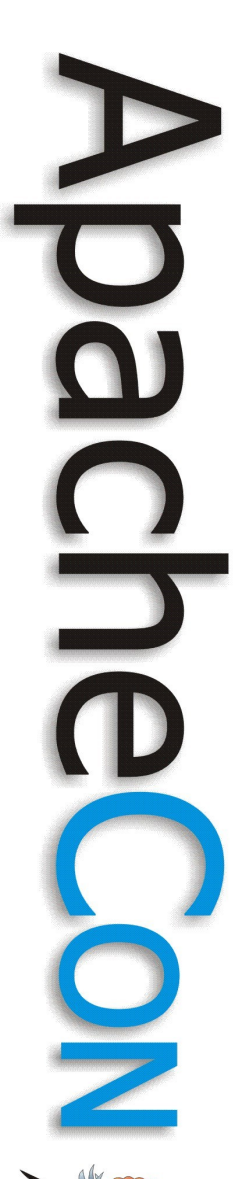

### **Planet server aggregation**

- Overview
- Blog, wiki and feed Web services
- Blog customization via templates
- Blog server customization via plugins
- Example: Scripting languages in Roller
- **Planet server aggregation**
- Use case: Software business blogs

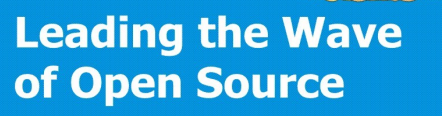

#### **The Planets**

#### PLANET APACHE

 $\cdot$ **March 26, 20** 

GNOME" About GNOME · Download · Users · Art & Themes · Developers · Foundation · Contact

#### Dan Diephouse - RESTfu

Stefan Tilkov has been doing a reliably.

All the solutions for a reliable F

1.  $POST to the *htt*$ *POST to the http*  $_{c_1}$  March 26, 2007 header.

2. PUT the intender Mike Pinkerton

While it has beauty in consister addition of a resource reliably.

On the other hand we have WS even if it does take a message b WS-RM is XML only. One of th opinion is that works with any and REST camps merging toget

Must be in my other pants... Have you ever stood at the register, frantically searching your wallet for your Safeway card, only to realize that you're...

March 26, 2007 12:30 AM

#### March 25, 2007

planet mozilla

#### **Robert Kaiser**

**Andrew Savory - Wine** 

Those of my friends, family, an l ta fallam this link ta

**Pingback and TrackBack: ease of implementation (or not)** Finally I managed to implement pingback in addition to TrackBack, and it was interesting to implement both, to compare them from a developer's perspective - as both are technologies that enable other blogs to link back blog entries that link them and this way create a permanent connection between two blogs.

One target of pingback is said to be that it should be "implementable" with minimal effort", I also read in a few places that it should not attract spam as easily as TrackBack. The latter has been achieved quite nicely, as the pingback client needs to tell the server the source URL containing the original link as well as its target, and the server needs to verify this link to this target actually exists in the source. TrackBack on the other hand just sends the the URL to link back to and needs no verifications so strictly according to the spec a

Feeds: RSS 2.0, RSS 1.0 Subscription list: FOAF, OPML

Last update: March 26, 2007 03:06 **AM** All times are UTC.

#### **Gecko Tree Schedule**

Note: These dates are scheduling estimates, and as in most software projects are subject to change. The current milestone is firm, the rest are preliminary and should be used for general guidance only.

Gecko 1.9 alpha 3 Freeze now Gecko 1.9 alpha 3

now

#### **Subscriptions**

#### Adam Sacarny (feed)

- Alan Starr (feed)
- Alex Faaborg (feed)
- Alex Fritze (feed) - Alex Polvi (feed)
- Alex Vincent (feed)
- Ali Ebrahim (feed)
- AllPeers (feed)
- Allan Beaufour (feed) Andy Edmonds (feed)
- Axel Hecht (feed)
- **Bart Decrem (feed)**
- Ben Goodger (feed)
- Benjamin Smedberg (feed)
- Blake Ross (feed)

**Leading the Wave** of Open Source

5

**Planet GNOME** 

**GNOME** hackers and contributors.

Planet GNOME is a window into

the world, work and lives of

Updated on March 26, 2007 03:28 AM UTC, Entries are

Customised search for Planet

**GNOME** contributor blogs.

**GNOME World Wide** 

GNOME communities around the

world by region and language:

Google<sup>ne</sup> Custom Search

normalised to UTC time.

**Search** 

Search

# $\Box$

## **What's a Planet?**

- A "community aggregator"
- Portal-like web application which displays weblog posts from a group of closely related but separately hosted weblogs
- Provides aggregated feeds so that readers may subscribe to the group as a whole
	- Most popular?
		- Planet (Python)
		- See also: Sam Ruby's Venus fork of Planet

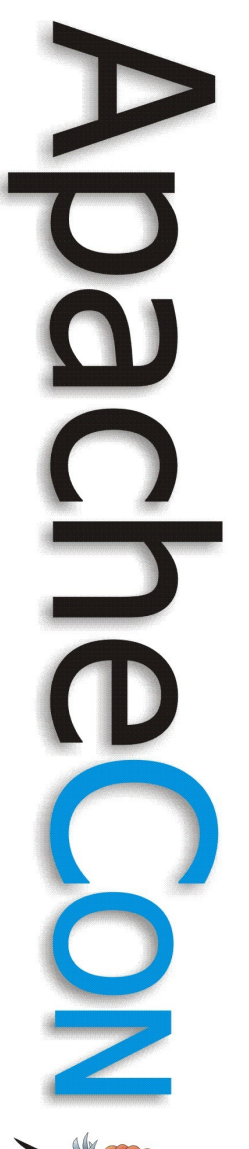

## **Roller Weblogger & Planet**

- Roller Weblogger has built-in aggregation
	- A planet in a blog Server
	- Used on blogs.sun.com
- Roller Planet: standalone planet server
	- Multi-Planet server with web UI
	- Based on Roller architecture
	- Powers planets.sun.com

## **Agenda**

- Overview
- Blog, wiki and feed Web services
- Blog customization via templates
- Blog server customization via plugins
- Example: Scripting languages in Roller
- Planet server aggregation
- **Use case: Software business blogs**

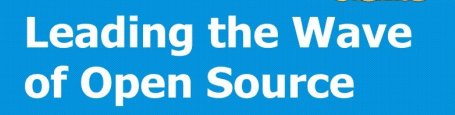

## **Blogs in the development dept.**

- Development dashboard
- Inputs
	- Feeds from developer systems
	- Test results published by Ant
- Outputs
	- Planet site for developer blogs
	- Variety of aggregated & filtered feeds

**Leading the Wave** of Open Source

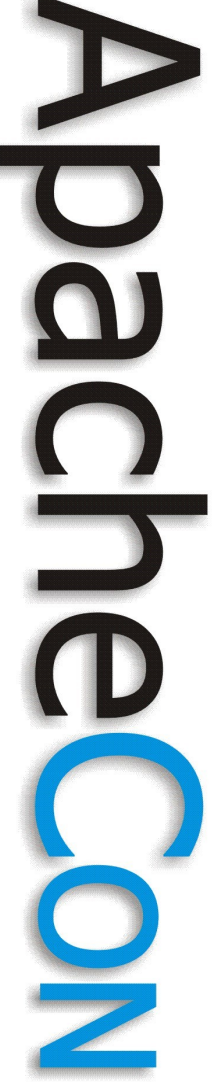

#### **Development Dashboard**

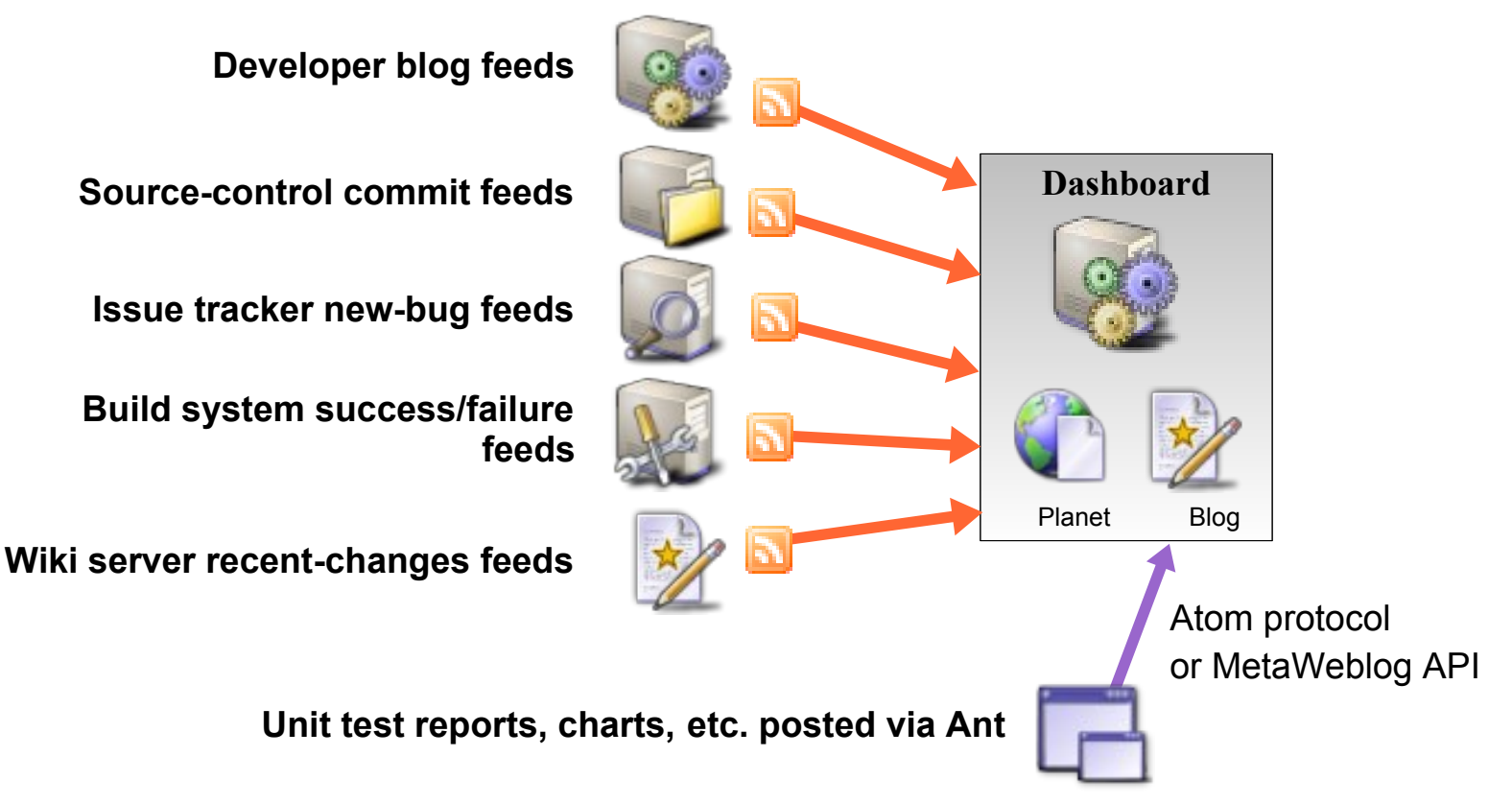

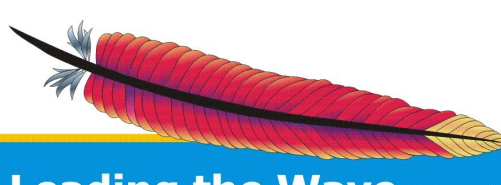

#### **Roller project's dev-dashboard**D

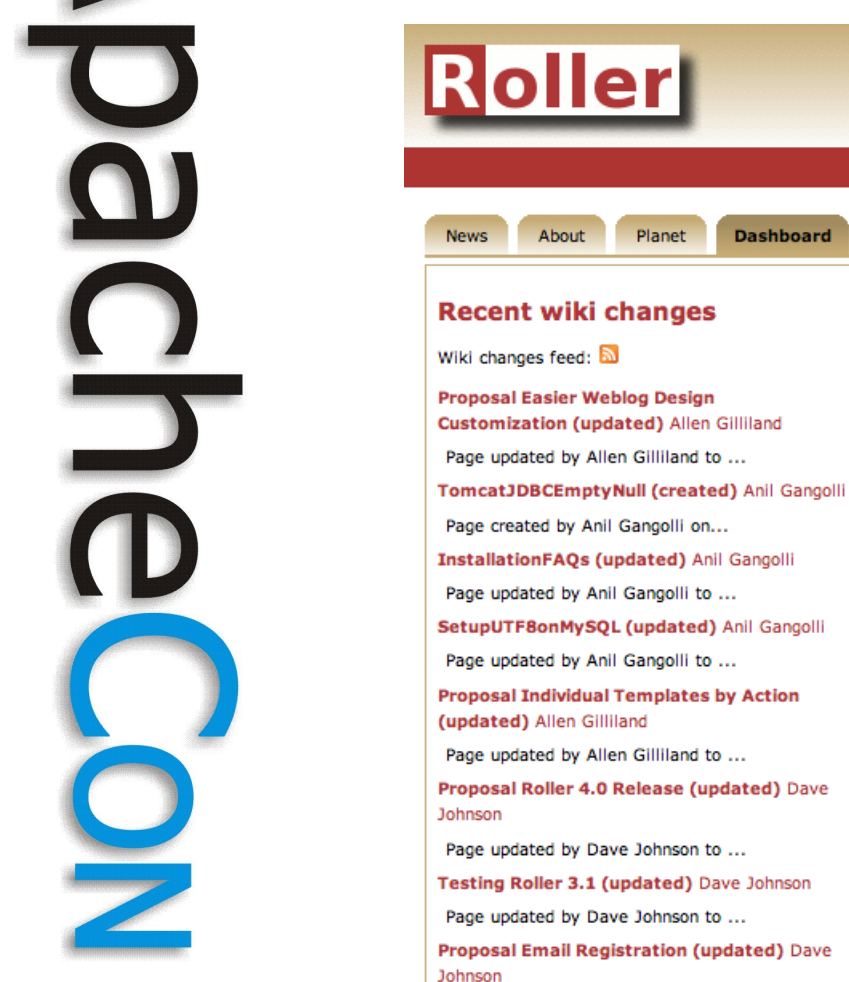

Page updated by Dave Johnson to ... Roller Proposals (updated) Dave Johnson

#### **New issues reported**

New issues feed:  $\overline{a}$ 

#### [ROL-1382] Frontpage theme does not display data

If theme of a current blog is changed to "frontpage" or a new blog is...

#### [ROL-1381] bug in runtimeconfig

WARN 2007-03-24 05:37:19,628 RollerRuntimeConfig:getProperty - Trouble...

[ROL-1380] Rename Atom Admin Publishing Protocol

I'm working on documenting and updating the documentation for Roller developers....

#### [ROL-1379] Upgrade to Apache XMLRPC 3.0

The Apache XMLRPC project made a major new release in August 2006, it's first in...

#### [ROL-1378] Upgrade to Apache Velocity 1.5

A new version of Velocity was released last month, the first in over a year. ...

#### [ROL-1377] MathCommentAuthenticator should use Weblog's locale

Currently, the MathCommentAuthenticator uses the default server locale for the...

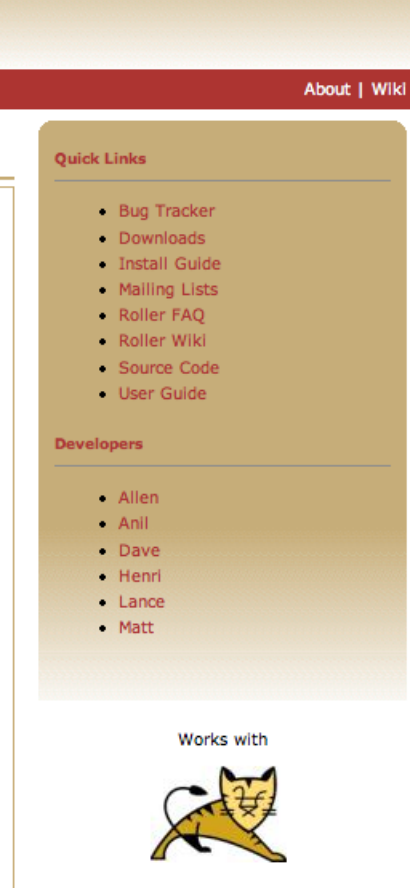

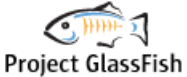

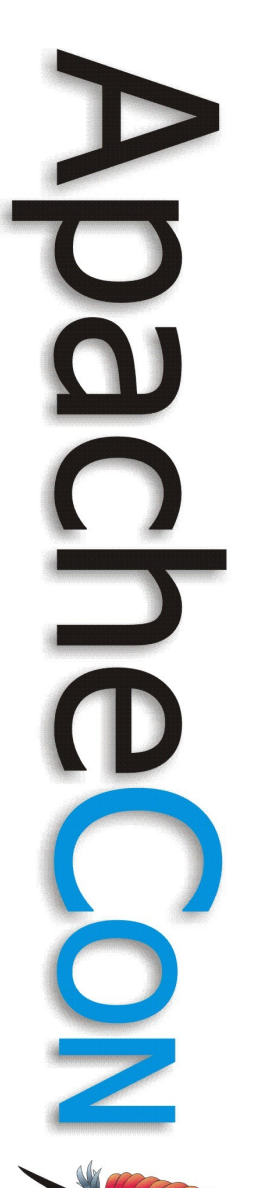

## **Blogs in the marketing dept.**

- Product news & links blog
- Developer & evangelist blogs
- Employee blogs via aggregation
- User blogs via keyword blog-search
- Tag based feeds for the online-store
- All self-service web style

#### **Product news & links blogs**

#### **The Aquarium**

A blog that has nothing to do with fish ...

... but everything to do with Open Source Java EE, XML, SOA and mor

Main | Next page »

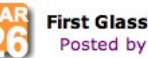

**First GlassFish v3 Screencast** Posted by pelegri in GlassFish

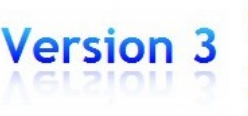

It is still early in the cycle of GlassFish v3 but Jerome has a demo. All caveats apply, but if you are a hard-core geek you will want to check out the screencast and the blog.

GlassFish v3 is the future of GlassFish, we want a server-side Java container that will scale from very small to fully-featured, that loads services on demand, and has low resource comsumption. Loading on demand yields fast startup: Jerome's demo starts in less than a second.

Jerome will talk more about this at GlassFish Day and during JavaOne. A preemptive comment: our approach to modularization is very pragmatic, as described by Jerome in some of the comments in EclipseZone and elsewhere. In particular, we expect to support some level of OSGi or other but the details will depend on the technical discussion in the GlassFish community.

TAGS: glassfish screencast

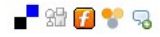

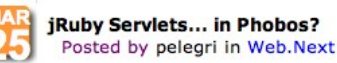

[Ruby

Phobos is more than just JavaScript on the Server-Side; it is also a complete framework for server-side scripting and it can be used with other scripting languages too through the benefits of JSR 233. This means you can write things like this Ruby fragment:

\$response.contentType = 'text/plain'  $writer = $response.writer$ writer.println 'Hello, world!'

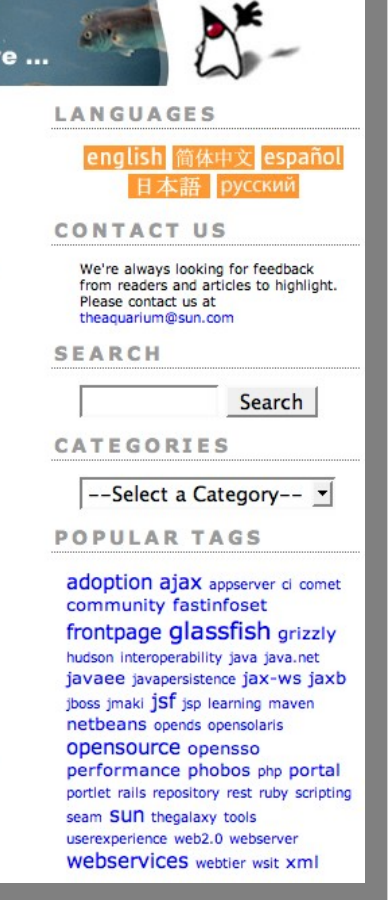

**GlassFish** 

**Leading the Wave** of Open Source

5

#### **Developer & evangelist blogs**

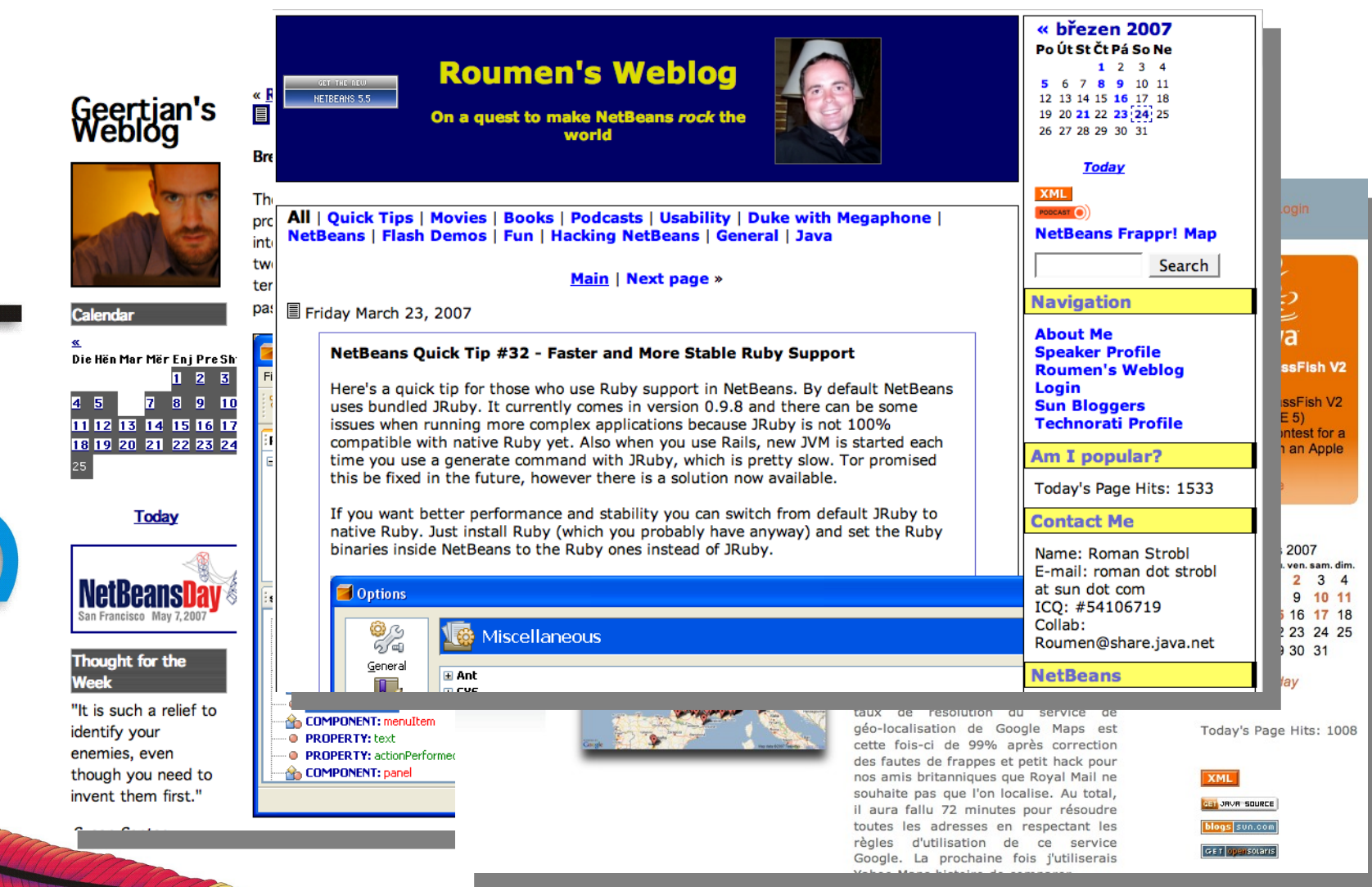

**Leading the Wave** of Open Source

 $\frac{1}{2}$ 

P

#### **Blogs in the on-line store**

Home > Products > Software > Desktop > Office Productivity > StarOffice Office Suite >

#### **Blogs about StarOffice 8**

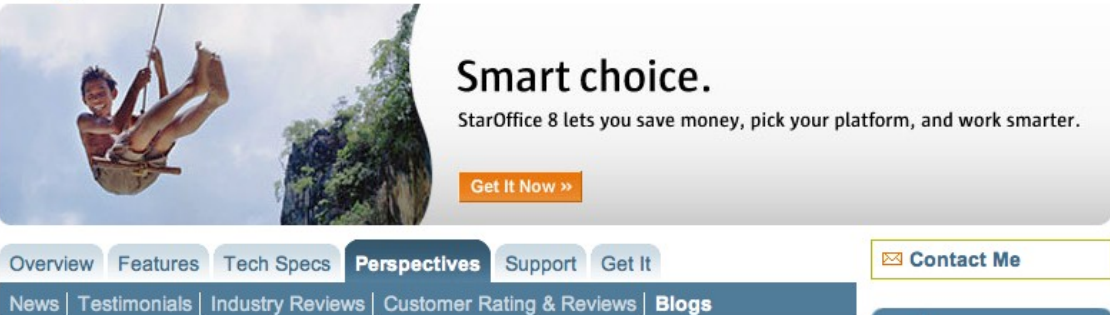

> Find out the buzz

» Sun Blogs

» Technorati Feed

Here are uncensored blogs that mention StarOffice 8.

#### **Sun Blog Entries**

#### E Erwin's StarOffice Tango -OpenOffice.org participates in the **Google Summer of Code**

Fri, 23 Mar 2007 17:01:54 -0700 ... can be found here. The deadline for students to apply is March 27. Erwin's StarOffice Tango Erwin Tenhumberg's Insights into Open Source and Dancing... or why Open Competition ... » Read More

#### E Erwin's StarOffice Tango -"Conclusions from Open Document **Exchange Formats Workshop"**

Thu, 22 Mar 2007 11:28:19 -0700 ... Document Exchange Formats Workshop" The summary of the workshop can be found here. Erwin's StarOffice Tango Erwin

#### **Technorati Blog Entries**

Index of ebooks more then 500 Mon, 19 Mar 2007 20:10:32 GMT # 24 Hours in Cyberspace # 3D Graphics & VRML 2.0 # 3D Graphics Programming With QuickDraw 3D # ABCs of Quattro Pro for Windows # ABCs of System ... to Programming on the Sun OS # Beginner's Guide to Sock

**Posted in Computer Science Reference** Books ( $\Omega$  31 links from 19 sites) by shahidsidd

» Read More

■ OpenOffice.org v2.2.0 RC4 Mon, 19 Mar 2007 02:22:06 GMT ConcrOffice are in a B DOA ConcOffic

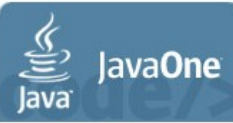

May 8-11, 2007 **Moscone Center** San Francisco, CA

» Register Today

#### **Spotlight**

Why you should choose StarOffice.

» Blog: StarOffice Tango

#### **Related**

- » What's New Guide Great enhancements for StarOffice 8
- » Getting Started How to start getting

**Leading the Wave** of Open Source

 $\Box$ 

#### **Summary**

- Put blogs, planets, wikis and feeds in place
- Support and encourage their use
- Trust and empower your users/employees
- Enable the self-service web
- Lend a hand with development of
	- Themes, customizations & plugins for your users
	- Development of Roller, Abdera and JSPWiki here at the Apache Software Foundation

#### **For more information**

- Apache Roller
	- [http://roller.apache.org](http://roller.apache.org/)
	- [http://roller.dev.java.net](http://roller.dev.java.net/) (additional plugins & themes)
- Apache JSPWiki
	- <http://incubator.apache.org/jspwiki>
- Apache Abdera (Incubating)
	- <http://incubator.apache.org/abdera/>
- Project ROME and ROME Propono
	- [http://rome.dev.java.net](http://rome.dev.java.net/)

**Leading the Wave** of Open Source

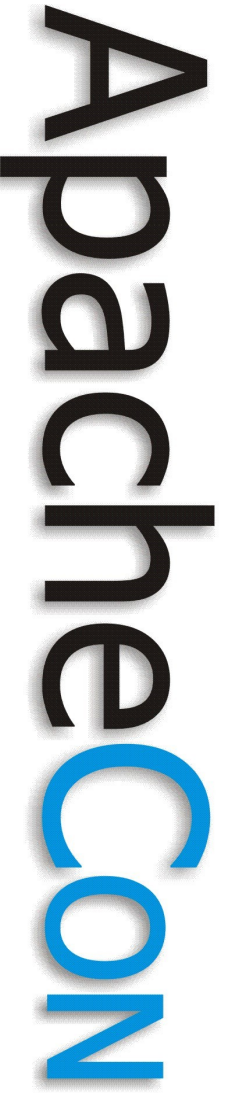

**Q & A time**

## Questions?

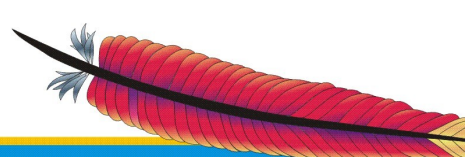